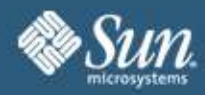

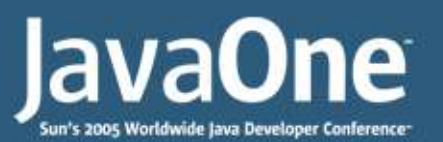

#### **DTrace and Java: Understanding the Application and the Entire Stack**

**Adam H. Leventhal** Solaris Kernel Development Sun Microsystems

**Jarod Jenson** Aeysis, Inc.

Session 5211

java.sun.com/javaone/sf

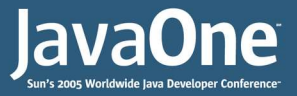

### **The State of Systemic Analysis**

- Observability tools abound
	- Utilities for observing I/O, networking, applications written in C, C++, Java, perl, etc.
- Application-centric tools extremely narrow in scope and not designed for use on *production* systems
- Tools with system-wide scope present a *static* view of system behavior – no way to dive deeper

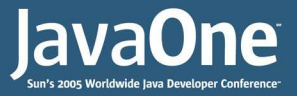

### **Introducing DTrace**

- DTrace is the dynamic tracing facility new in Solaris 10
- Allows for *dynamic instrumentation* of the OS *and* applications (including Java applications)
- Available on stock systems  $-$  typical system has more than 30,000 probes
- Dynamically interpreted language allows for arbitrary actions and predicates

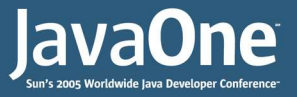

### **Introducing DTrace, cont.**

- Designed explicitly for use on production systems
- Zero performance impact when not in use
- Completely safe no way to cause panics, crashes, data corruption or pathological performance degradation
- Powerful data management primitives eliminate need for most postprocessing
- Unwanted data is pruned as close to the source as possible

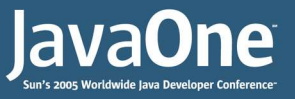

### **Providers**

- A provider allows for instrumentation of a particular area of the system
- $\bullet$  Providers make probes available to the framework
- Providers transfer control to the DTrace framework when an enabled probe is hit
- DTrace has several providers, e.g.:
	- The *pid* provider for C and C++ applications
	- The *syscall* provider for system calls
	- The *io* provider for system I/O

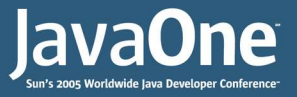

## **The D Language**

- $\bullet$  D is a C-like language specific to DT race with some constructs similar to awk(1)
- Global, thread-local and probe-local variables
- Built-in variables like execname and timestamp
- Predicates can use arbitrary expressions to select which data is traced and which is discarded
- Actions to trace data, record stack backtraces, stop processes at points of interest, etc.

### Some simple DTrace invocations

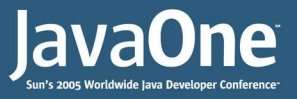

## **Aggregations**

- Often the *patterns* are more interesting than each individual datum
- Want to *aggregate* data to look for larger trends
- DTrace supports the aggregation of data as a first class operation
- An aggregation is the result of an aggregating function
	- count(),  $min()$ ,  $max()$ ,  $avg()$ ,  $quantize()$
- May be keyed by an arbitrary tuple

Using aggregations

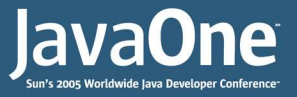

### **Systemic Analysis with DTrace**

- DTrace is a powerful tool for finding problems with the correctness or performance of an application
- Real strength is in understanding the interaction between the application and the rest of the system
- Business solutions are increasingly constructed from heterogeneous components
- Finding the system bottleneck requires understanding the interaction between those components and the operating system

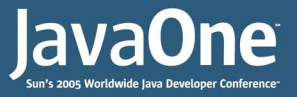

### **Systemic Analysis with DTrace**

- Higher layers of abstraction allow for greater leverage
- $\bullet$  Do more with less  $-$  both intended and unintended
- Can be vital to understand how high level actions impact the underlying resources at the lowest level

### Observing low-level impact

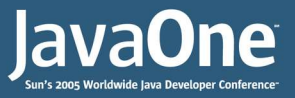

### **DTrace and Java**

- Initially, the only DTrace interaction with Java was an action to record a Java stack backtrace
- Rather limited, but still extremely useful
- Use the jstack() from any DTrace probe to deduce the Java call chain
- Especially useful to understand I/O and scheduler behavior and interaction with the underlying system libraries

#### Using the jstack() action

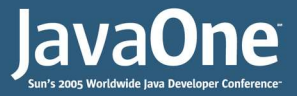

### **DTrace/Java Limitations**

- The jstack() action is *very* useful
- Would like to be able to instrument method entry and return – as the pid provider enables for C and C++ applications
- Also need some probes for JVM services such a object allocation, class loading, garbage collection

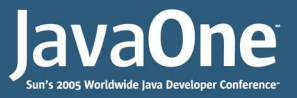

## **DTrace JVM Agent**

- Existing JVM instrumentation interfaces allow for instrumentation at a number of points of interest
	- JVM Tool Interface (JVMTI)
	- JVM Profiler Interface (JVMPI)
- The DTrace agent creates DTrace probes using the JVMTI and JVMPI interfaces
- Brings Java observability into the folds of the DTrace framework
- Offers DTrace probes via the dvm provider

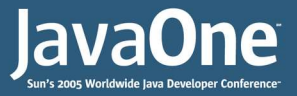

### **dvm Provider Probes**

- Some basic Java "lifecycle" probes
	- vm-init, vm-death, thread-start, thread-end
- Class loading probes
	- class-load, class-unload
- GC and memory allocation probes
	- gc-start, gc-finish, object-alloc, object-free
- Probes dealing with method invocation
	- method-entry, method-return

#### Some examples of the dvm provider

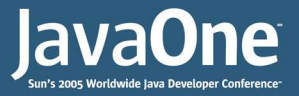

## **Not the Final Story**

- The DTrace Java agent allows for *extensive* observability into Java and leverages the power of the DTrace framework
- Unfortunately requires the application to be started with special options to the JVM
	- No dym provider unless the application was started with these options
	- Some performance impact even when probes are not enabled – violates one of the constraints of DTrace

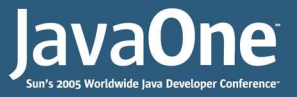

### **Future Work**

- Work in the JVM and the DTrace framework is ongoing to improve the interaction
- Goal to provide similar functionality of the DTrace Java agent
- $\bullet$  Ensure zero overhead when disabled
- Expose more information from the JVM such as method arguments

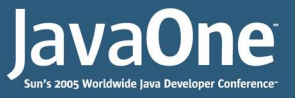

### **Summary**

- DTrace allows for unprecedented systemic analysis – critical for increasingly complex systems
- $\bullet$  The Java agent fills the gap in DTrace's coverage of the system
- Java developers can optimize applications for system performance
- System administrators can identify system bottlenecks in Java applications

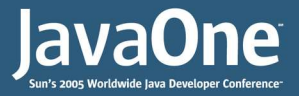

### **For More Information**

### List

- The DTrace home page http://www.sun.com/bigadmin/content/dtrace/
- DTrace JVM agent https://solaris10-dtrace-vm-agents.dev.java.net/
- The Solaris Dynamic Tracing Guide http://docs.sun.com/app/docs/doc/817-6223
- Some blog entries about the DTrace JVM agent
	- http://blogs.sun.com/roller/page/ahl/20050418#dtracing\_java
	- http://blogs.sun.com/roller/page/bmc/20050418#your\_java\_fell\_into\_my
	- http://blogs.sun.com/roller/page/ahl/20050529#java\_debugging\_w\_dtrace
	- http://blogs.sun.com/roller/page/kto/20050413#java\_vm\_agents\_and\_solaris1

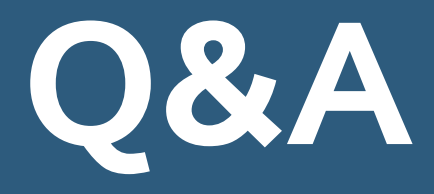

Adam Leventhal ahl@sun.com

Jarod Jenson jarod@aeysis.com

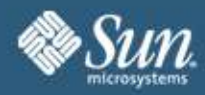

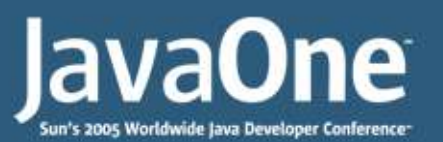

#### **DTrace and Java: Understanding the Application and the Entire Stack**

**Adam H. Leventhal** Solaris Kernel Development Sun Microsystems

**Jarod Jenson** Aeysis, Inc.

Session 5211

java.sun.com/javaone/sf